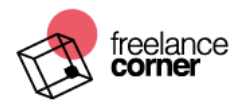

## **WHAT IS A COOKIE**

Cookies are small text files that are stored on your computer or mobile device. They are widely used in order to make websites work, or work in a better, more efficient way. They can do this because websites can read and write these files, enabling them to recognise you and remember important information that will make your use of a website more convenient (for example by remembering preference settings).

## **WHAT COOKIES DO WE USE?**

Below we list the different types of cookies that may be used on the Site. Note that to the extent information collected through cookies constitutes personal information, the provisions in the **Privacy Policy** apply and complement this Cookie Policy.

**Essential Cookies.** Essential cookies are necessary for the Site to work and enable you to move around it and to use its services and features. Without these absolutely necessary cookies, the Site will not perform as smoothly for you as we would like it to and we may not be able to provide the Site or certain services or features you request.

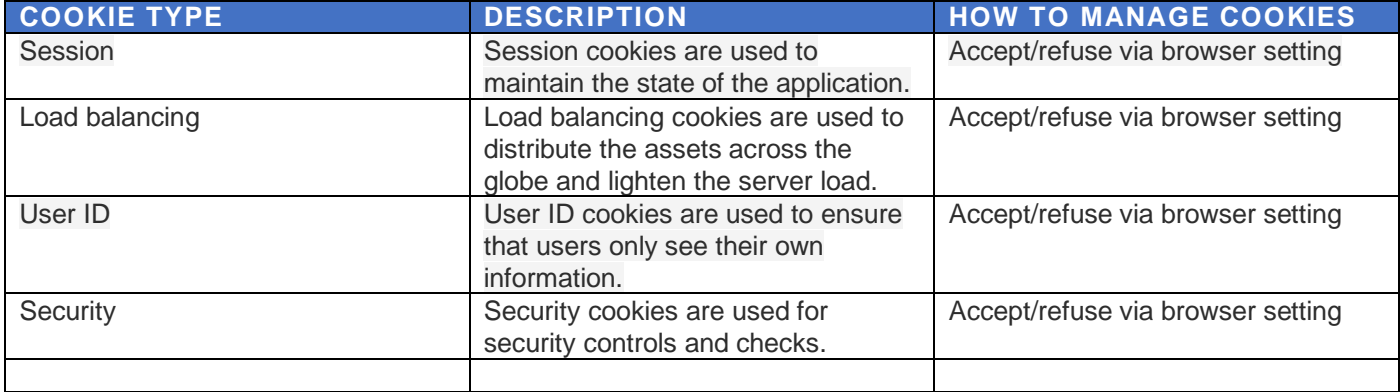

**Social Plug-in Tracking Cookies.** Such cookies are used to track members [and non-members] of social media networks for market research analytics, and product development.

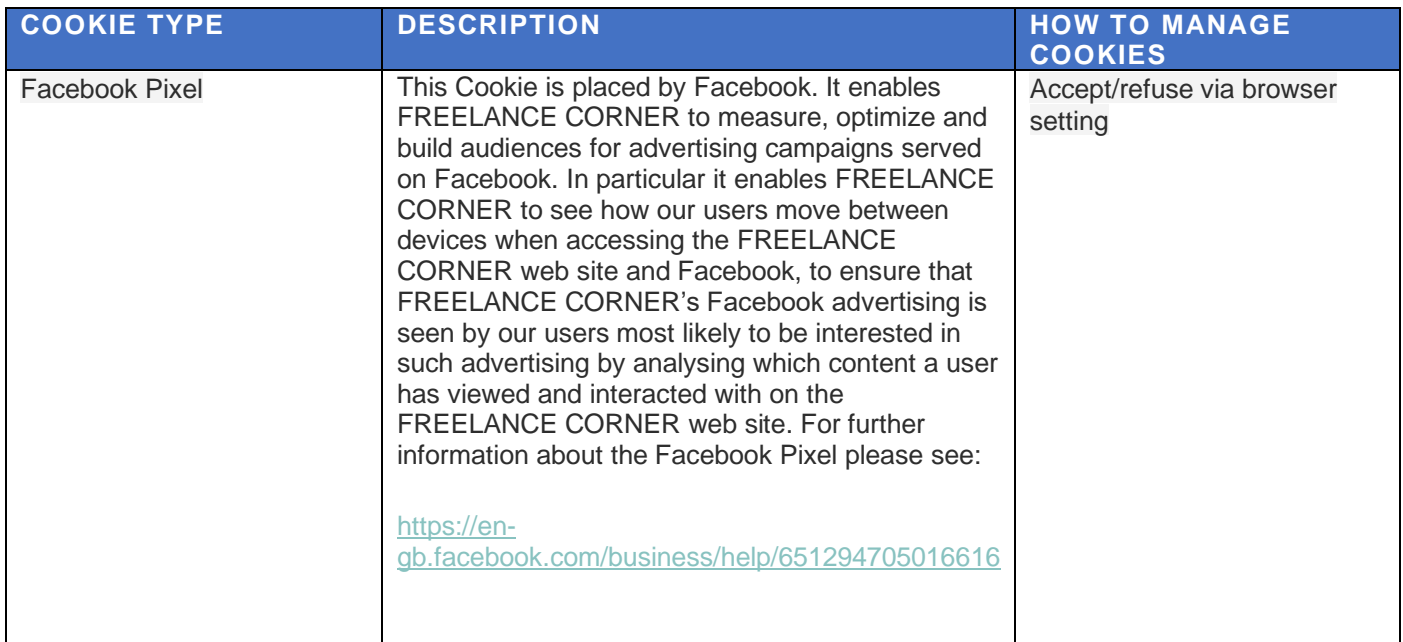

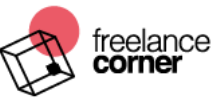

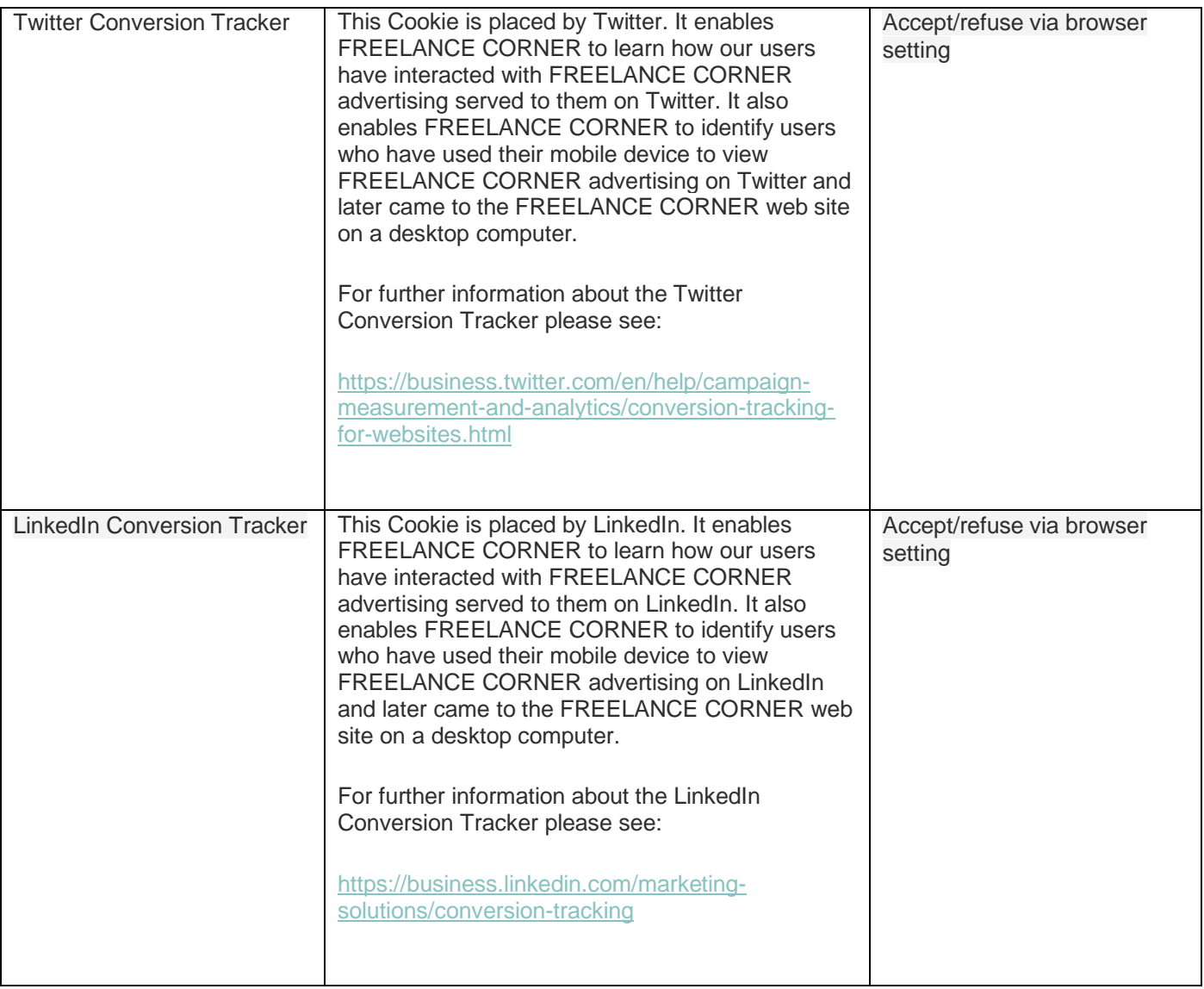

**Analytics Cookies.** Analytics cookies collect information about your use of the Site and enable us to improve the way it works. For example, analytics cookies show us which are the most frequently visited pages on the Site, help us record any difficulties you have with the Site, and show us whether our advertising is effective or not. This allows us to see the overall patterns of usage on the Site, rather than the usage of a single person.

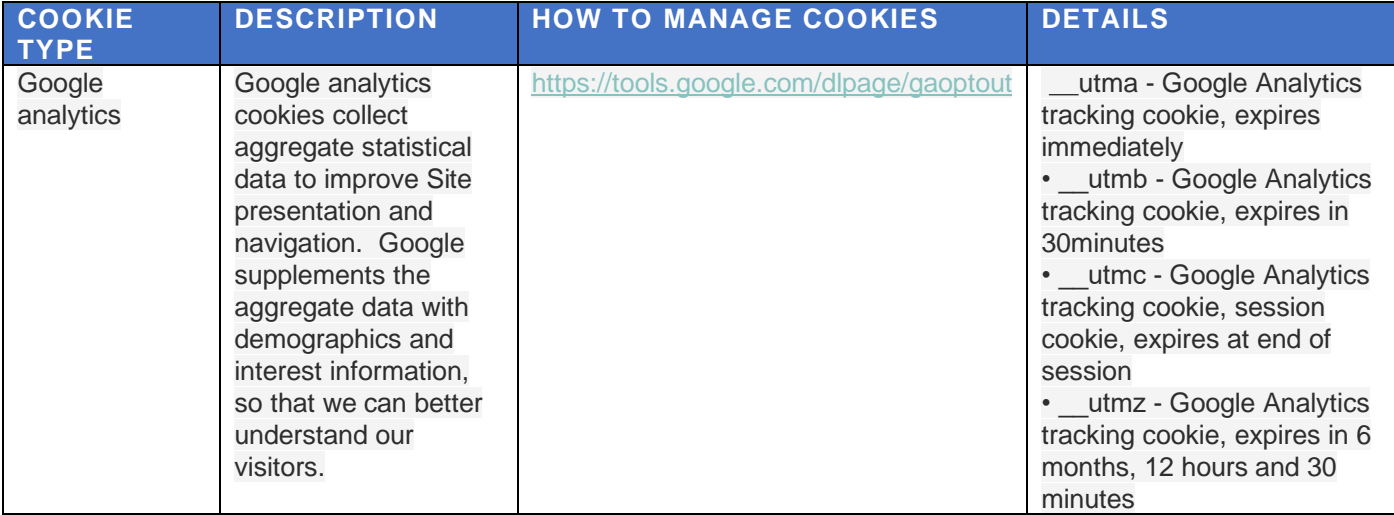

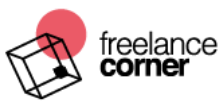

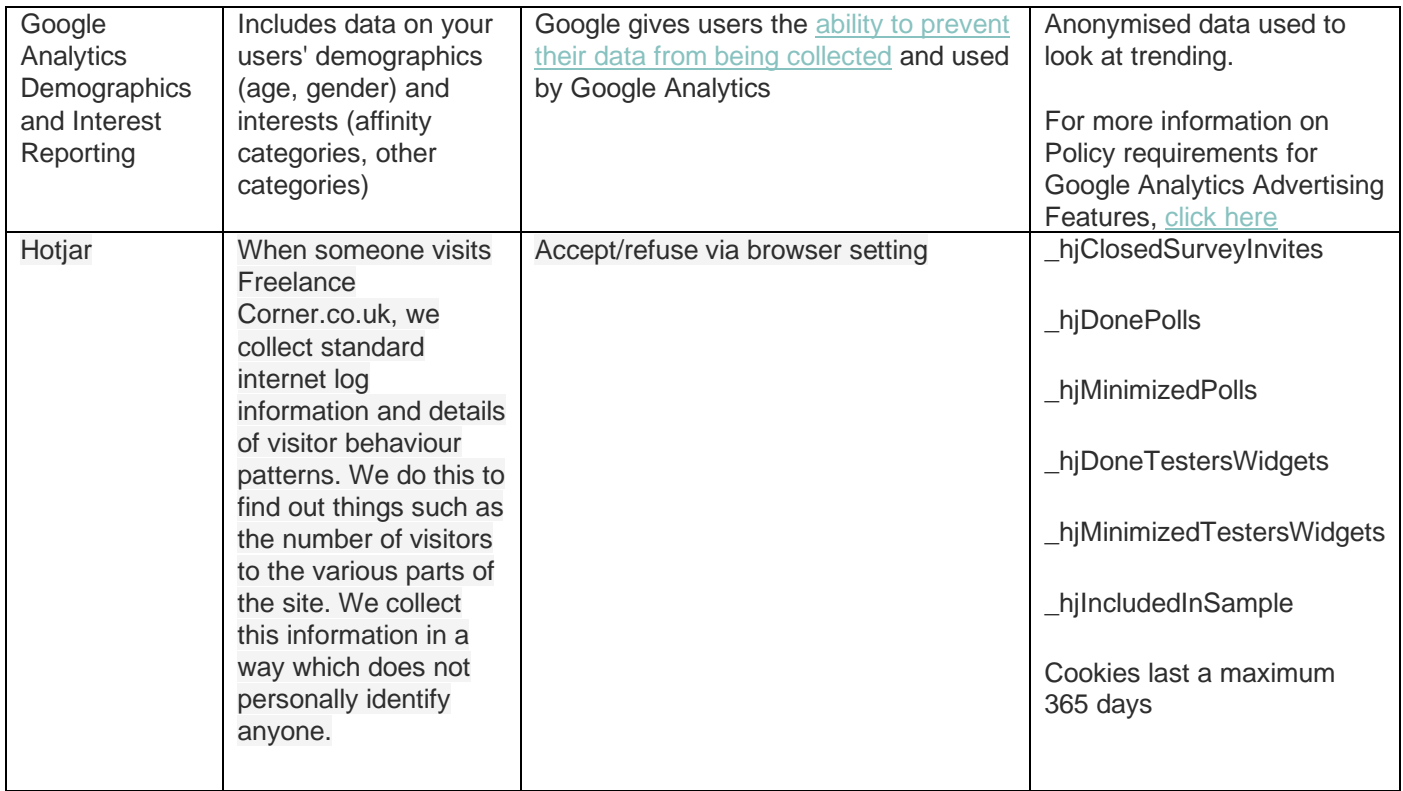

**Marketing Cookies.** Advertising Cookies are used for marketing purposes.

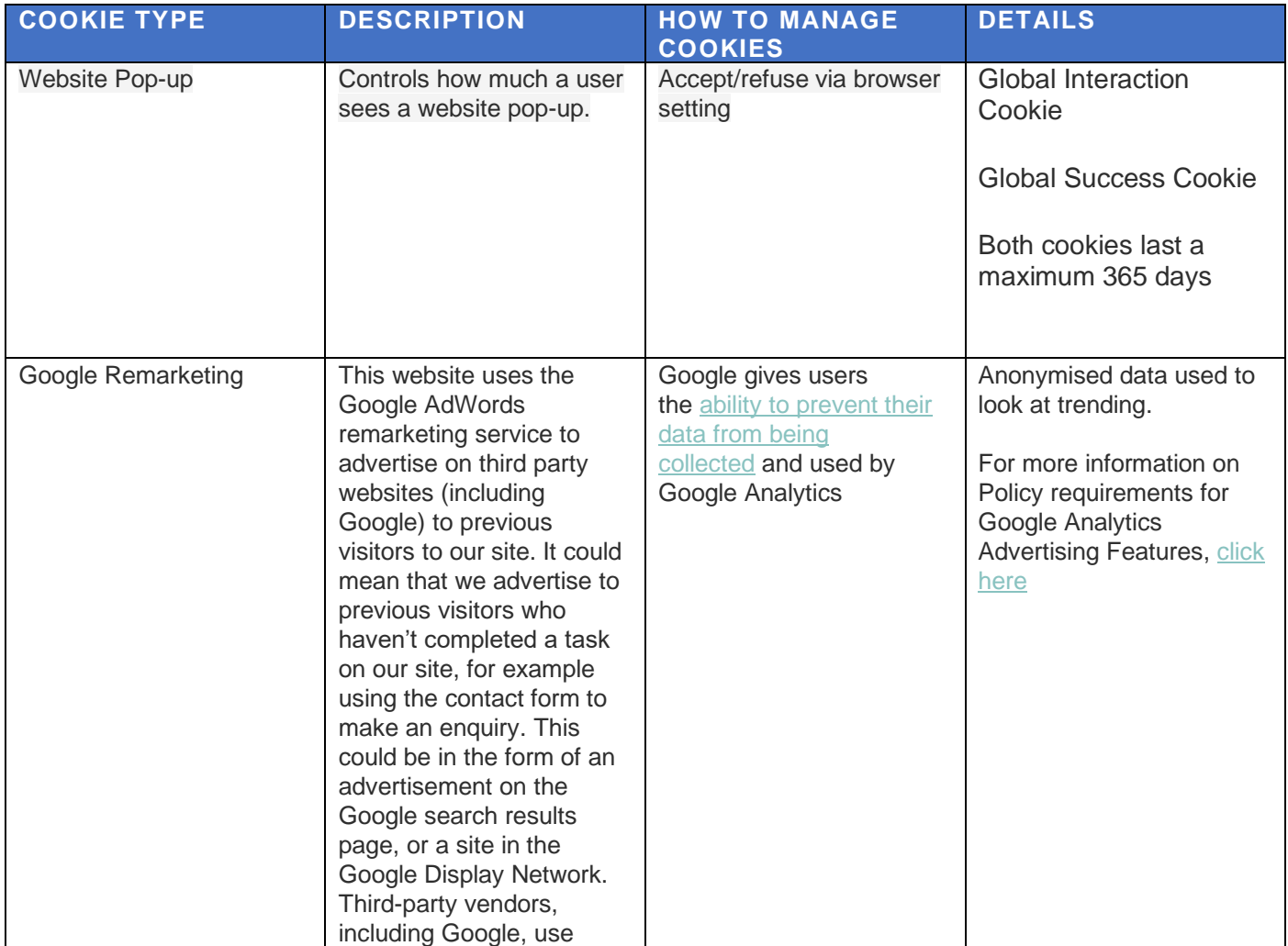

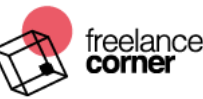

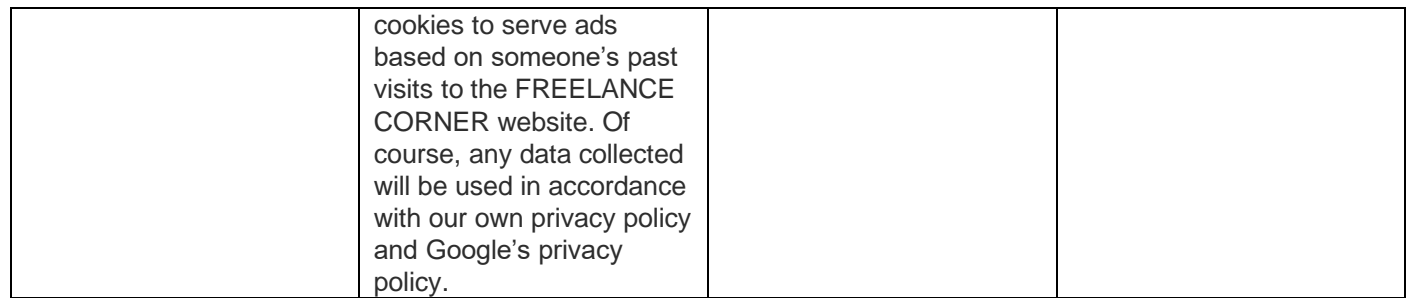

## **HOW DO THIRD PARTIES USE COOKIES ON OUR WEBSITE?**

- **Advertisements**
- same as those listed above in the table

All modern browsers allow you to change your cookie settings. These settings will typically be found in the 'options' or 'preferences' menu of your browser. In order to understand these settings, the following links may be helpful, otherwise you should use the 'Help' option in your browser for more details.

[Cookie settings in Internet Explorer](http://support.microsoft.com/kb/196955) [Cookie settings in Firefox](http://support.mozilla.com/en-US/kb/Cookies) [Cookie settings in Chrome](http://docs.info.apple.com/article.html?path=Safari/3.0/en/9277.html) [Cookie settings in Safari](http://docs.info.apple.com/article.html?path=Safari/3.0/en/9277.html)

We do not recommend turning cookies off when visiting Freelance Corner.co.uk, as this will prevent you from using many of the services on the site.

To opt out of being tracked by Google Analytics across all websites visit <http://tools.google.com/dlpage/gaoptout>

You have the right to choose whether or not to accept cookies and to set your own cookie preferences on your computer. These preferences can be to accept all cookies, to notify you when a cookie is issued, or not to receive cookies at any time. However, by opting not to receive cookies at any time, certain features of the Site and Shop cannot be provided and so accordingly you may not be able to enjoy the Site and Shop to their fullest. All web browsers are different and to learn how to change your cookie preferences, check the "Help" menu of your browser.

For further information about cookies and how to control their use, please visit the following third party educational resources[:www.allaboutcookies.org](http://www.allaboutcookies.org/) and [www.youronlinechoices.eu.](http://www.youronlinechoices.eu/)